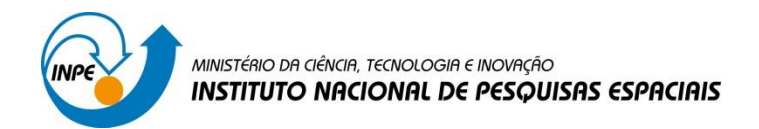

## **RELATÓRIO – LABORATÓRIO 1**

Disciplina SER-300: Introdução ao Geoprocessamento

Lidiane Cristina Oliveira Costa

São José dos Campos

2016

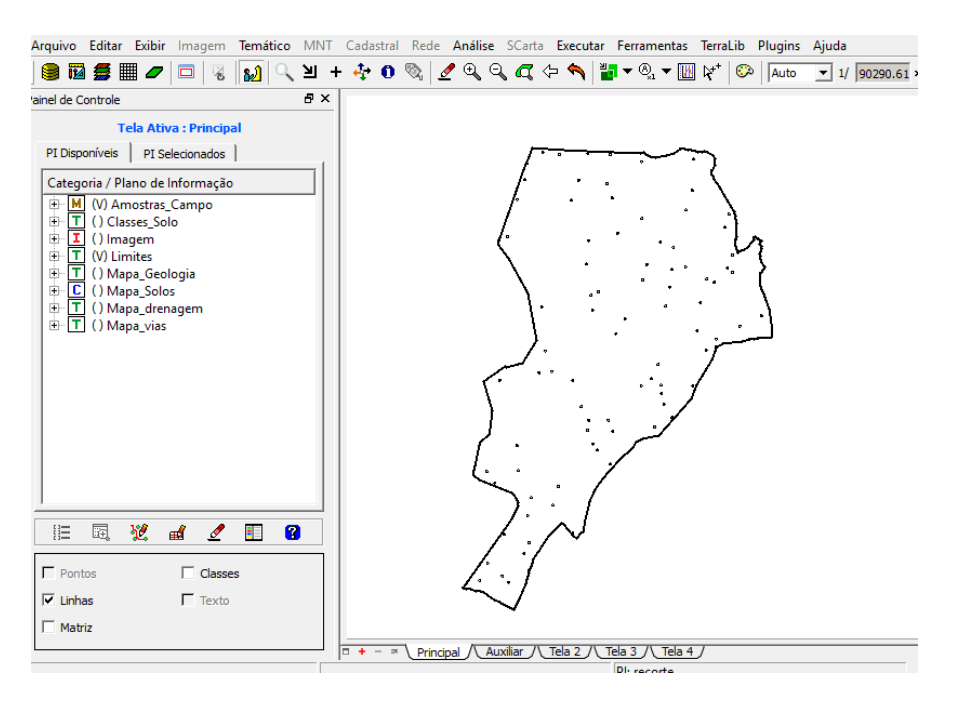

**Figura 1 – Ativando BD**

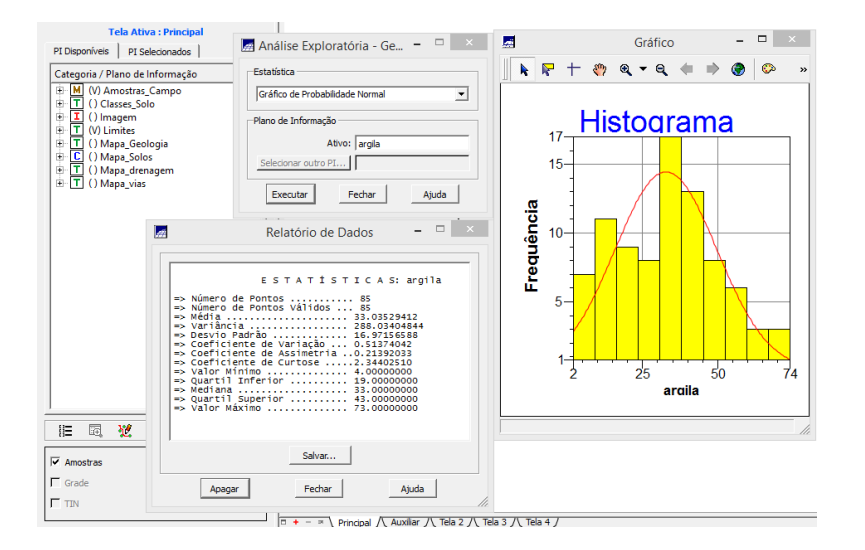

**Figura 2 - Análise exploratória** 

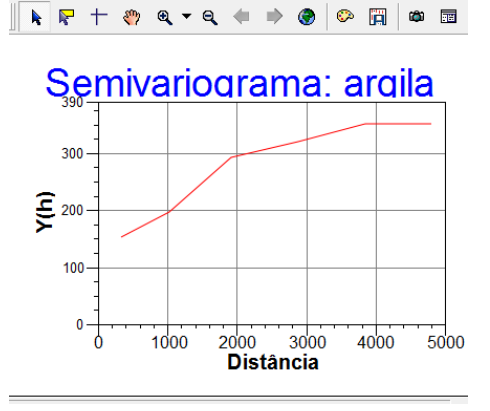

**Figura 3 - Geração do semivariograma**

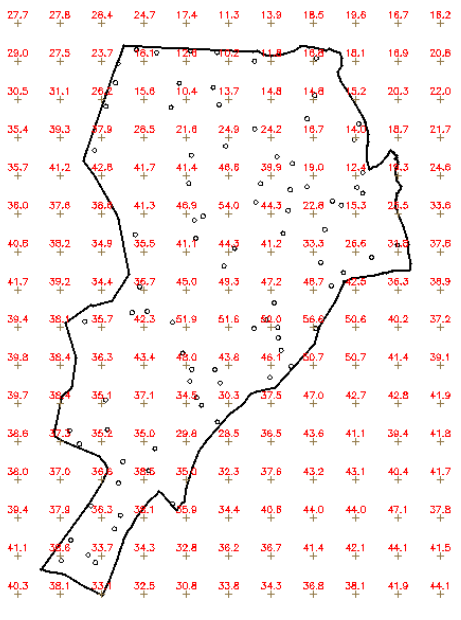

**Figura 4 - Krigeagem ordinária**

| 27   | 273  |      | <b>HALL</b> | W.        |                  | 單                | P                | m                | Ŧ    | $+$       |
|------|------|------|-------------|-----------|------------------|------------------|------------------|------------------|------|-----------|
| 29   | 27.  |      | 4           | ĩμ,       | ¥.               | 118              | 91               | Ŧ                | Ŧ    |           |
| 34   | 31.1 |      | 45          | ă.        | Ŧ                | Ŧ,               | há m<br>Ŧ.       | Ŧ                | Ŧ    | $+$       |
| 35.4 | 39.3 | 37.9 |             |           |                  | щ                | ¥.               | Φ                | Ŧ    | ¥         |
| 35.7 | 412  | 42.8 | 41,7        | 41.4      | 46.6             | 39.9             | H.               | Ŧ                | Ŧ    | Ŧ.        |
| 36.0 | 37.6 | 38.6 | 41.3        | $46.9 +$  | 54. <sub>D</sub> | 44.3             | 27.9             | P                | -41  | سده       |
| 40.8 | 38.2 | 34.9 | 35.5        | 41.1      | 44.3             | 41.2             | 33.3             | w.               | 31.5 | 37.8      |
| 41,7 | 39.2 | 34.4 | 36.7        | 45.0      | 49.3             | 47.2             | 45.7             | 42.5             | 36,3 | 38.9      |
| 39.4 | 38.1 | 35.7 | 42.3        | $^{51,9}$ | $^{51.6}$        | $\frac{52.0}{4}$ | $\frac{56.6}{4}$ | $\frac{50.6}{4}$ | 40.2 | 37.2      |
| 39.8 | 38.4 | 36.3 | 43.4        | 48.0      | 43.8             | $\frac{46.1}{4}$ | $\frac{50.7}{4}$ | 50.7             | 41.4 | ᅖ         |
| 39.7 | 38.4 | 35.1 | 37.1        | 34.5      | 30.3             | 37,5             | $47.0 +$         | 427              | 42.8 | 41.9      |
| 34.6 | 37.3 | 35.2 | 36.0        | 29.8      | 28.5             | 36.5             | 13.6             | 41.1             | 39.4 | $^{41,8}$ |
| 34.0 | 37.0 | 36.6 | 38.5        | 36.0      | 32.3             | 37.6             | 43.2             | 43.1             | 40.4 | 41.7      |
| 39.4 | 37.9 | 38.3 | 38.1        | 35.9      | 34.4             | 40.6             | 44.0             | 44.0             | 471  | 37.8      |
| 41.1 | 38.6 | 33.7 | 34.3        | 32.8      | 38.2             | 36.7             | 41.4             | $\frac{42}{4}$ 1 | 44.1 | 41.5      |
| 40.3 | 38.1 | 33.1 | 32.5        | 30.8      | 33.B             | 34.3             | 36.8             | 38.1             | 41.9 | 44.1      |

**Figura 5 - Grade do teor de argila**

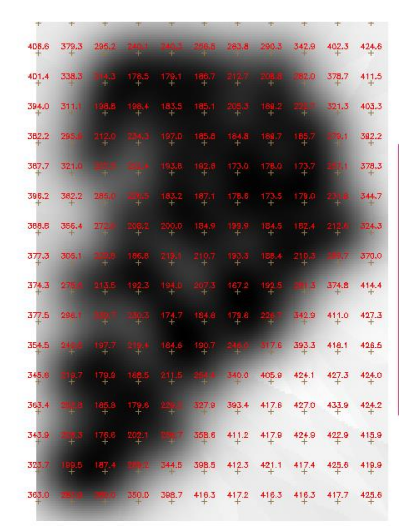

**Figura 6 - Grade da variância do teor de argila**

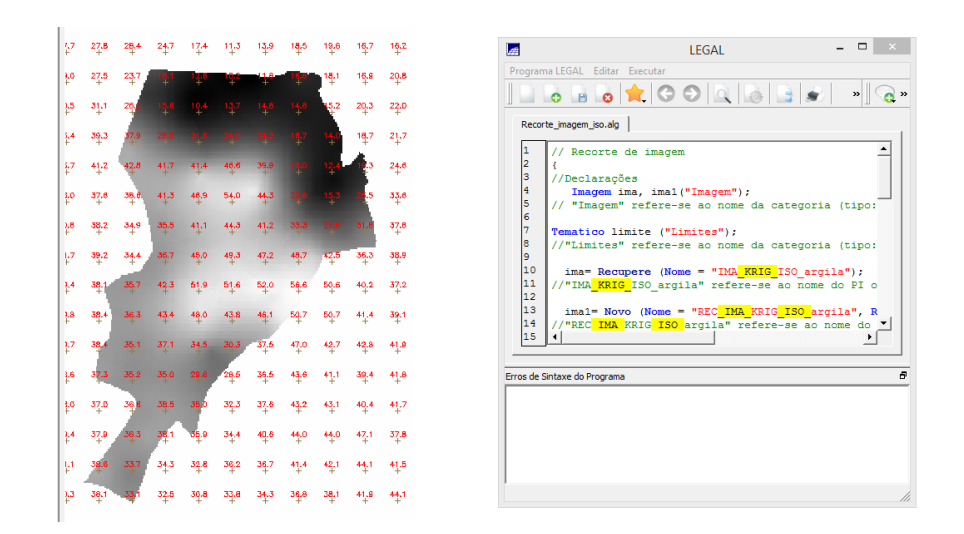

**Figura 7 - Recorte utilizando o LEGAL**

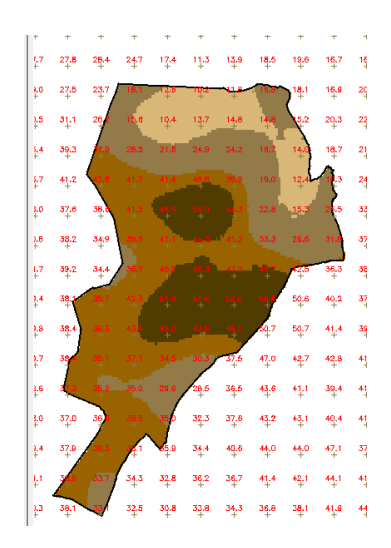

**Figura 8 - Fatiamento** 

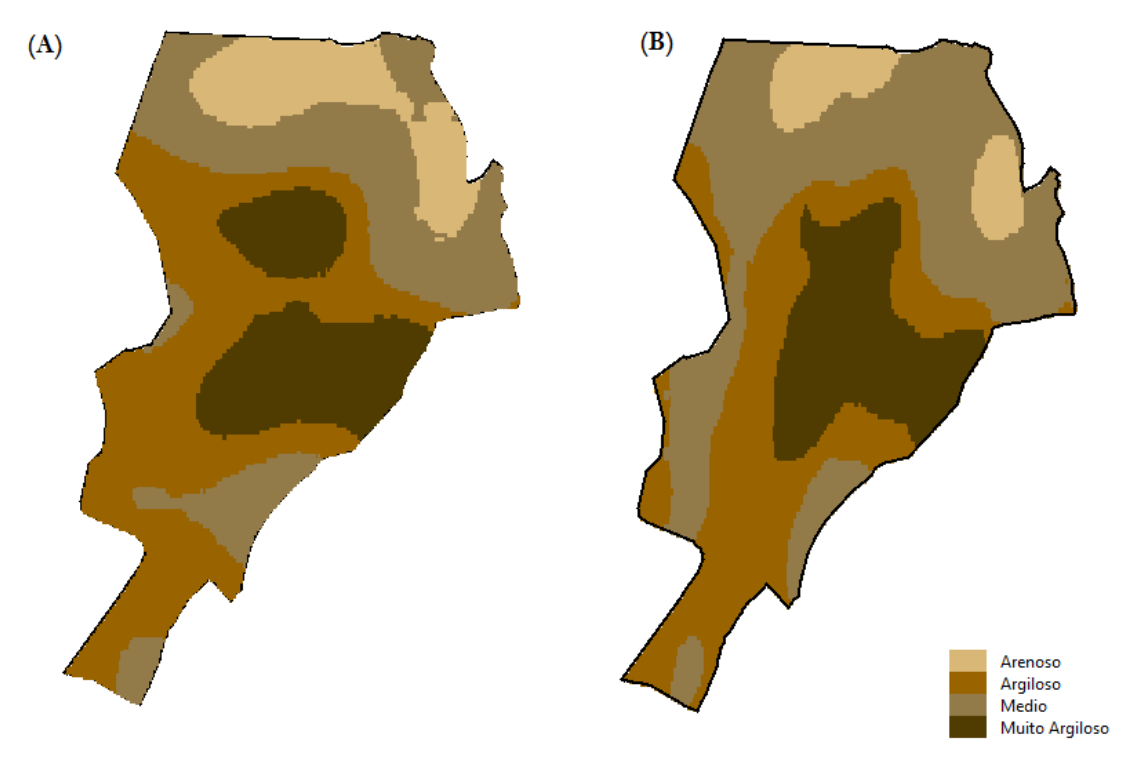

**Figura 9 - Comparação do fatiamento para o (A) caso isotrópico e (B) caso anisotrópico**

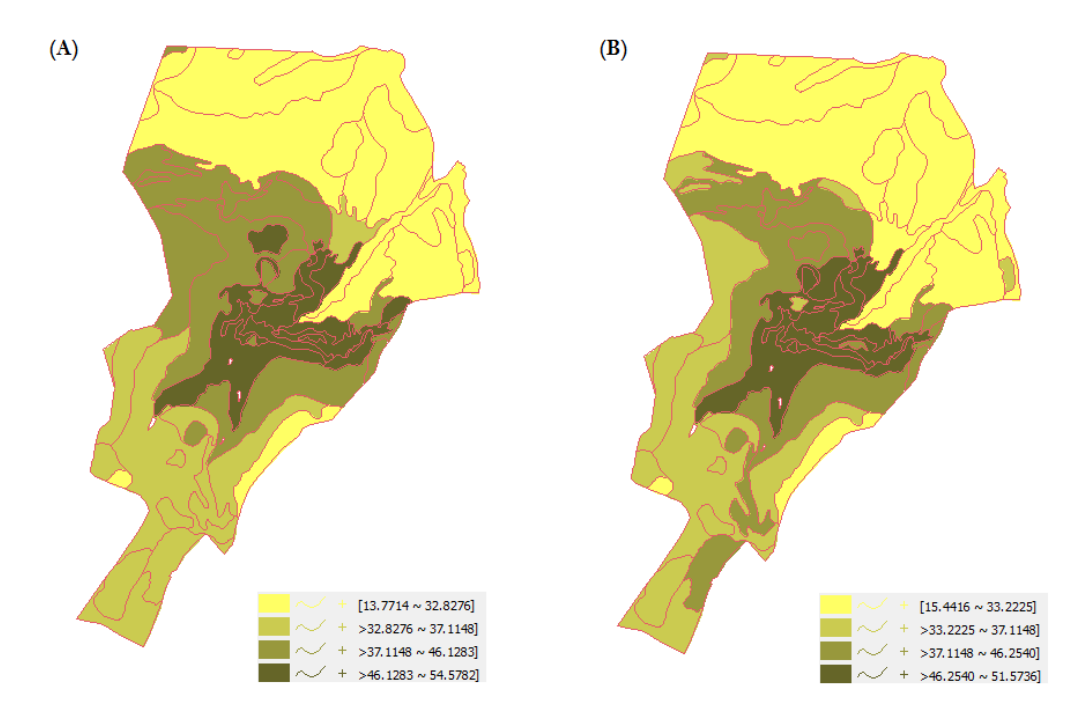

**Figura 1 - Agrupamento por quartil teor de argila anisotrópico (B) e isotrópico (A)**